## Corel<sup>®</sup> PaintShop®Pro X9

Vergelijking tussen de versies

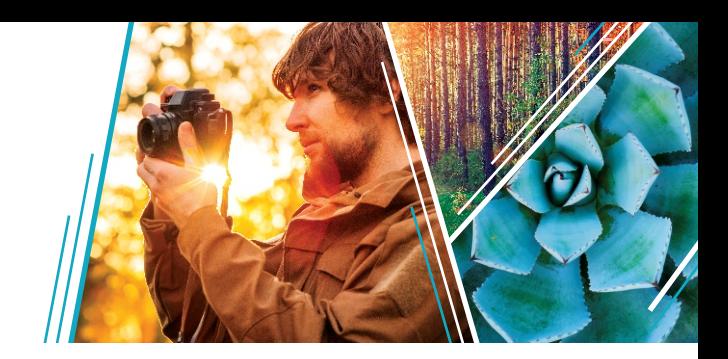

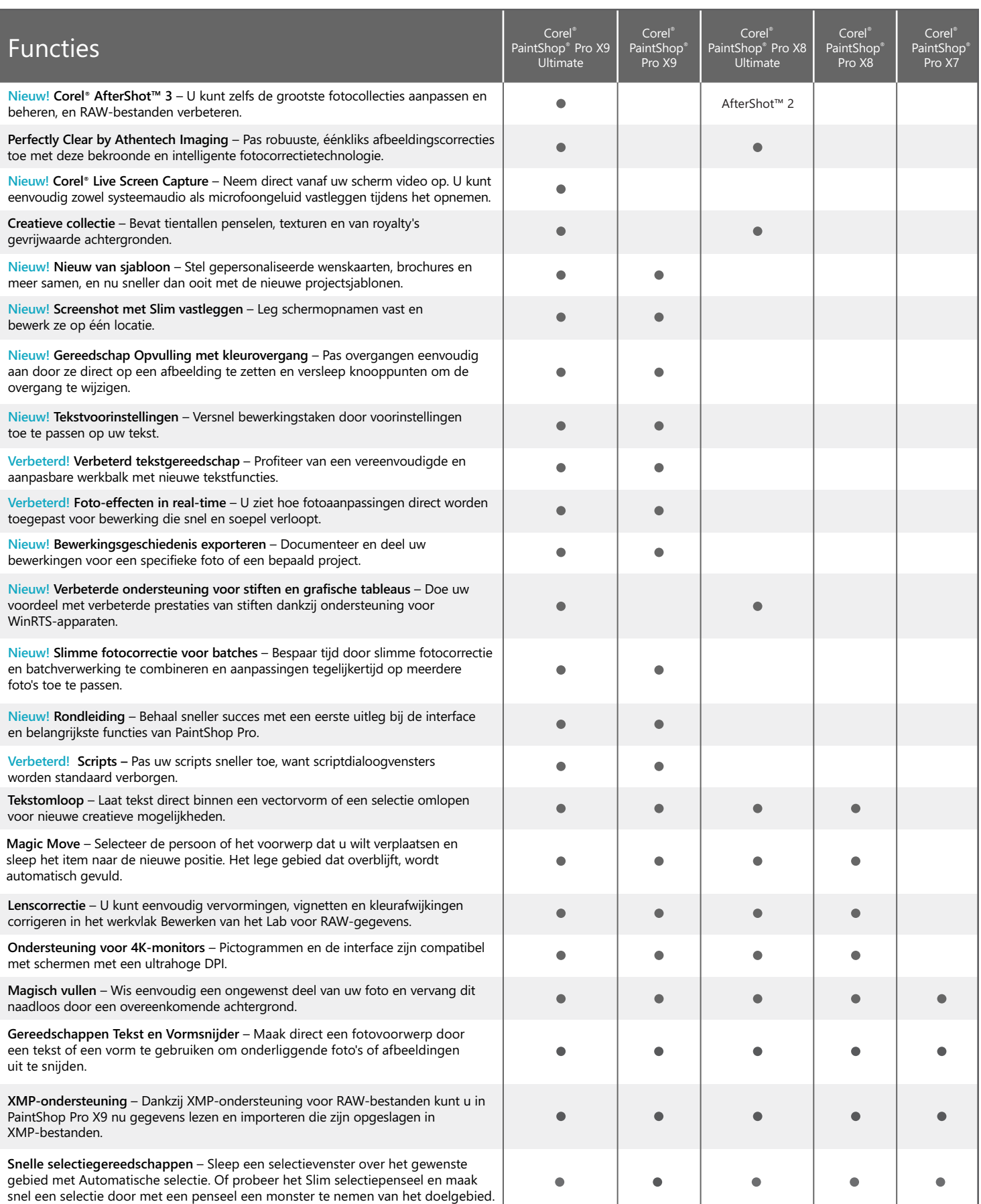

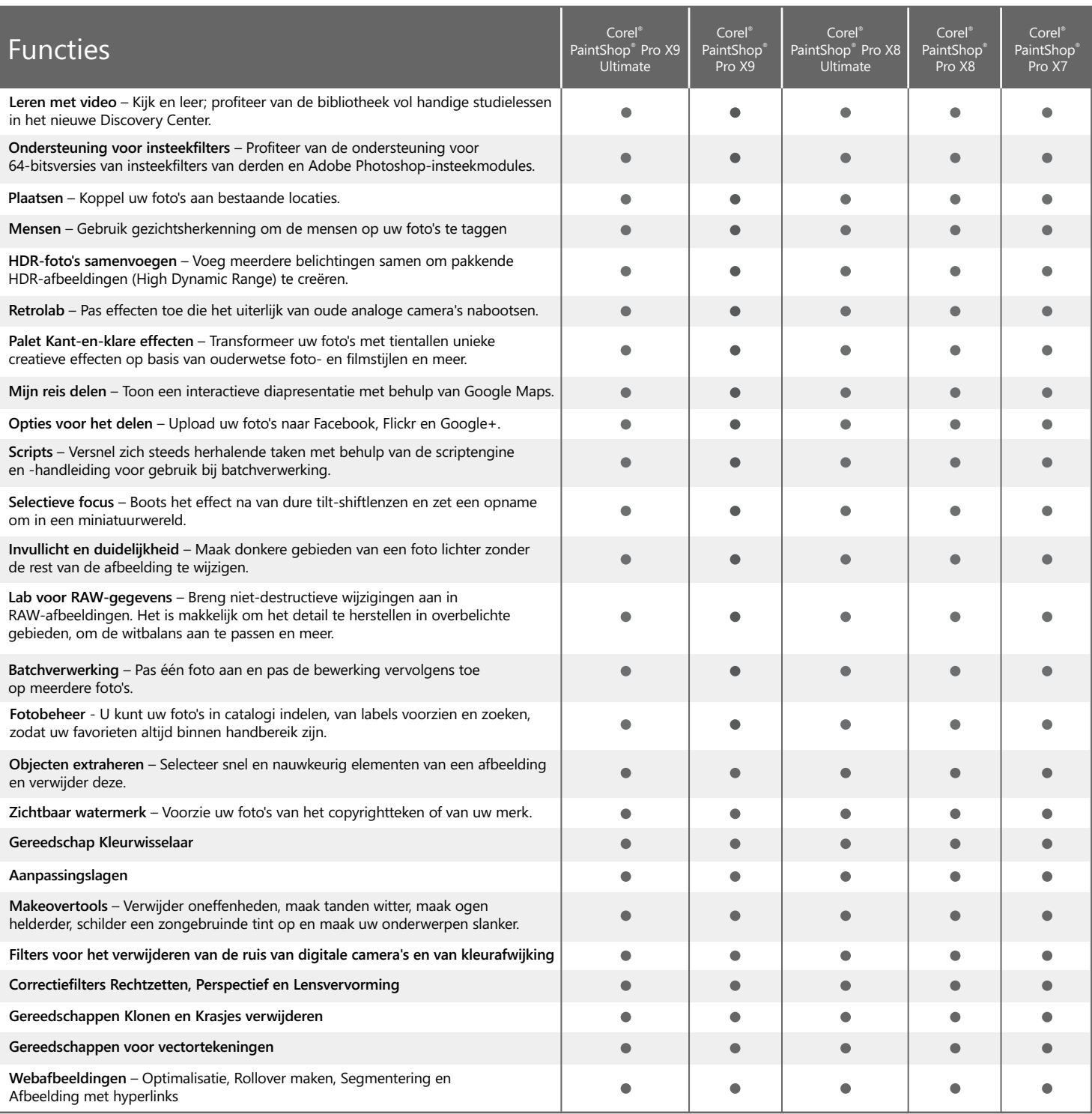

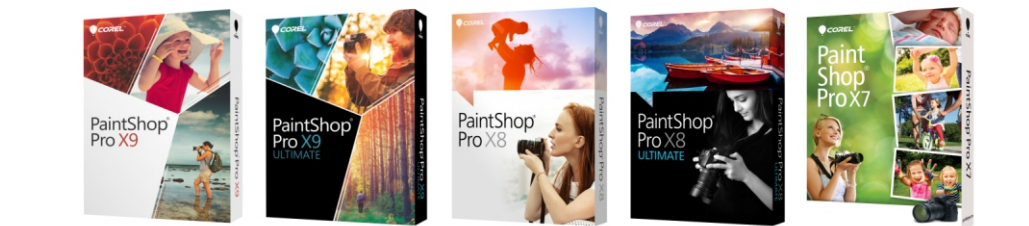

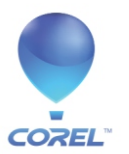

**Corel Corporation** 1600 Carling Ave. Ottawa, ON Canada K1Z 8R7

**Corel UK Limited** 400 Capability Green Luton Bedfordshire LU1 3AE Verenigd Koninkrijk